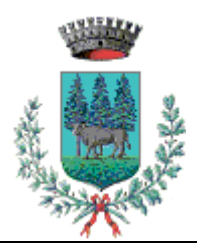

# **COMUNE DI PRALI**

**Città Metropolitana di Torino**  Frazione Ghigo n. 16 - 10060 Prali - Tel. 0121 807513 - Fax 0121 806998 – E-mail: ufftecnico.prali@ruparpiemonte.it

*Ufficio Tecnico* 

#### **Ordinanza n. 01/2017 del 08/01/2018**

## **Oggetto: CHIUSURA TEMPORANEA DELLA SCUOLA ELEMENTARE E BABY PARKING**.

## **IL SINDACO**

**Visto** il bollettino di Allerta Meteoidrologica n. 07/2018 emesso da Arpa Piemonte in data 07/01/2018, che segnala un livello di criticità 2 "Moderata";

**Al fine** di tutelare l'incolumità e la sicurezza del trasporto degli studenti;

**Considerato** che non è necessaria, data l'urgenza di provvedere, la comunicazione di avvio del procedimento ai sensi della legge 241/1990;

**Visto** l'art. 54 del T.U. sull'ordinamento degli Enti Locali, approvato con D.Lgs. 18.08.2000 n. 267;

**Ritenuti** pertanto sussistenti i presupposti per l'adozione di un'ordinanza di carattere contingibile e urgente al fine di prevenire i pericoli all'incolumità pubblica;

### **ORDINA**

## **LA CHIUSURA DELLA SCUOLA ELEMENTARE E BABY PARKING PER LA GIORNATA DEL 08/01/2018 DANDONE COMUNICAZIONE ALLE COMPETENTI AUTORITA' SCOLASTICHE PER GLI ULTERIORI PROVVEDIMENTI DI COMPETENZA**

## **DISPONE**

che copia della presente ordinanza sia trasmessa all'UTG di Torino – Prefettura – Protezione Civile, alla Stazione Carabinieri di Perrero;

l'affissione della presente ordinanza all'albo pretorio comunale per la durata di 15 giorni

## **AVVISA**

- che l'amministrazione procedente è il comune di Prali
- che il responsabile del procedimento è il dr. Brunetto Enrico tecnico comunale
- ai sensi dell'articolo 3, 4° della legge L. 7 agosto 1990, n. 241 contenente "nuove norme in materia di procedimento amministrativo e di diritto d'accesso ai documenti amministrativi" che il presente provvedimento è impugnabile con ricorso giurisdizionale avanti il TAR di Torino entro il termine di sessanta giorni decorrenti dalla notifica o comunque dalla piena conoscenza del presente atto da parte dei destinatari;
- con ricorso gerarchico al Prefetto entro 30 giorni decorrenti dal medesimo termine.

Prali, 08/01/2018

**IL SINDACO**  F.to Franco GRILL